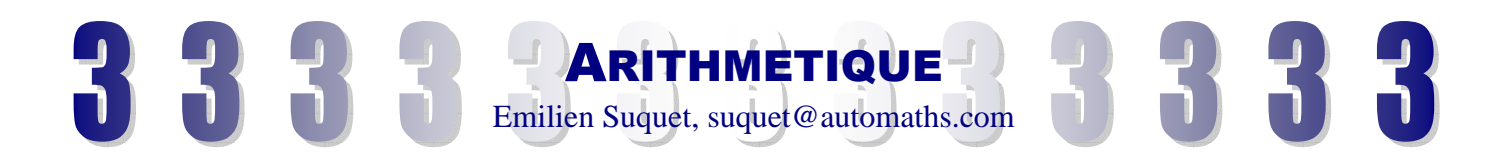

# **I Introduction aux différents ensembles de nombres**

### **L'ensemble de tous les nombres se nomme l'ensemble des réels. On le note IR (de** *real* **en allemand)**

On peut distinguer dans IR beaucoup de sous ensembles : les nombres plus grands que 1000, les nombres dont le premier chiffres en écriture décimale est un 1 (ensemble en pointillé sur le graphique), les nombres pairs, les nombres impairs, …

Les ensembles suivants sont souvent utilisés en mathématiques :

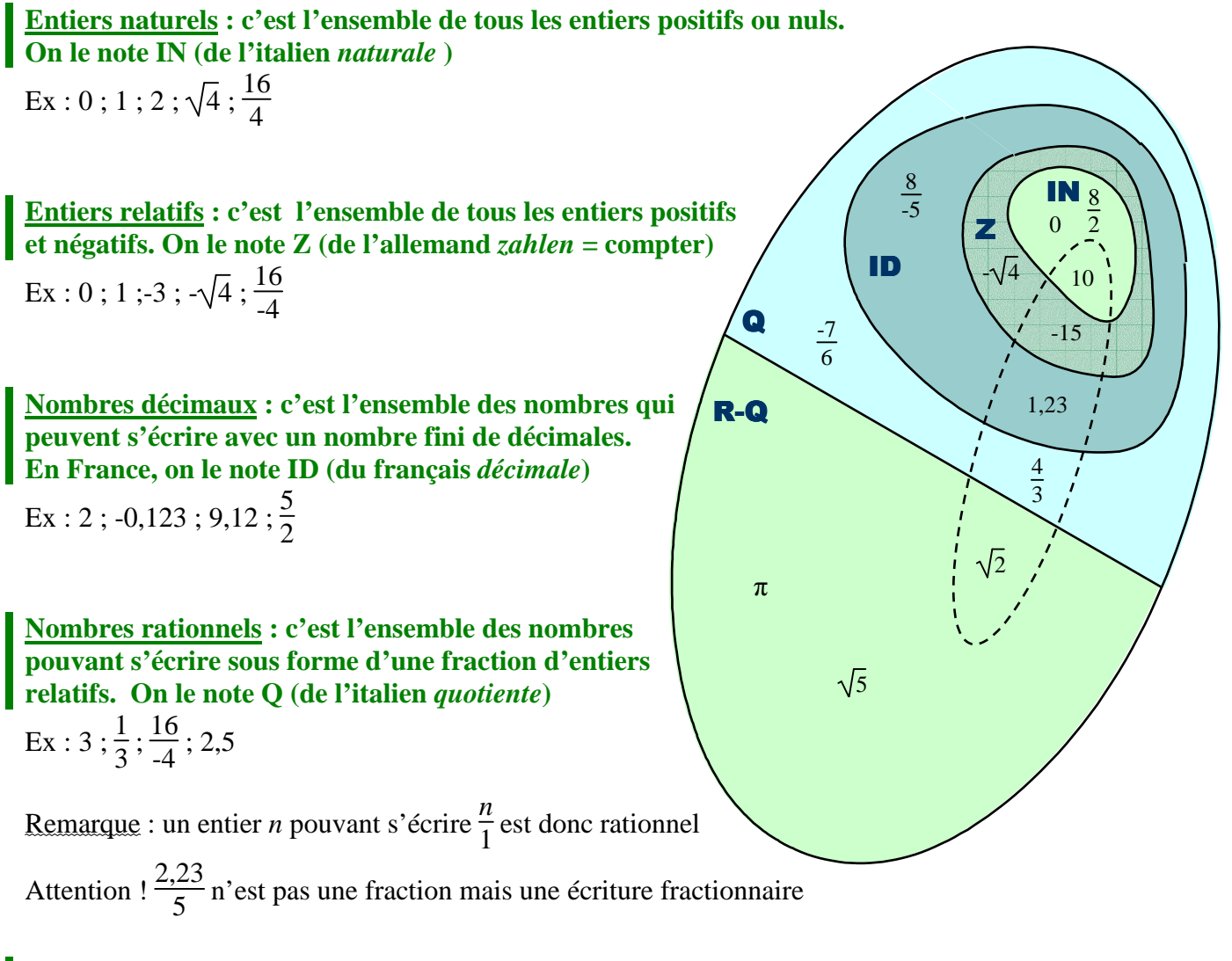

### **Nombres irrationnels : c'est l'ensemble des nombres qui ne sont pas rationnels ; que l'on ne peut donc pas écrire sous forme de fraction. On le note IR – Q (ensemble des réels privé des rationnels)**

Pour en connaître un peu plus sur l'histoire des nombres, je vous conseille un site Internet :

http://www.col-camus-soufflenheim.ac-strasbourg.fr/Page.php?IDP=137&IDD=0

# **II Etude de l'ensemble des entiers naturels**

**L'étude des propriétés des nombres entiers et rationnels se nomme l'arithmétique.** 

### **a) Diviseurs d'un entier**

*a* **et** *b* **sont deux entiers.** 

On dit que *b* est <u>un diviseur</u> de *a* ou que *a* est divisible par *b* si  $\frac{a}{b}$  est un entier.

Ex : 5 est un diviseur de 30 car  $\frac{30}{5}$  = 6 est un entier.

**Un entier est premier lorsqu'il n'a que deux diviseurs : 1 et lui même**  Ex : 2, 3, 5, 7, 11, 13, 17, 19 sont les nombres premiers plus petit que 20.

### **Un entier est divisible par …**

- **… 2 si son chiffre des unités est pair.**
- **… 3 si la somme de ses chiffres est divisible par 3.**
- **… 4 si le nombre constitué par ses deux derniers chiffres est divisible par 4.**
- **… 5 si son chiffre des unités est 0 ou 5**
- **… 9 si la somme de ses chiffres est divisible par 9**
- **… 10 si son dernier chiffre est un 0**

### **Comment trouver tous les diviseurs de 156 ?**

- 156 : 2 = 78 donc **2** est un diviseur ainsi que **78** car 156 : 78 = 2 156 : 3 = 52 donc **3** est un diviseur ainsi que **52** car 156 : 52 = 3 156 : 4 = 39 donc **4** est un diviseur ainsi que **39** car 156 : 39 = 4  $156 : 5 = 31.2$ 156 : 6 = 26 donc **6** est un diviseur ainsi que **26** car 156 : 26 = 6  $156 : 7 \approx 22.3$  $156 : 8 = 19.5$  $156 : 9 \approx 17.3$  à 0,1 près
- $156:10=15,6$
- $156 : 11 \approx 14.2$  à 0,1 près

156 : 12 = 13 donc **12** est un diviseur ainsi que **13** car 156 : 13 = 12

On peut arrêter ici la recherche car on connaît déjà les diviseurs plus grands que 12.

On a donc 12 diviseurs de 156 : **1, 2, 3, 4, 6, 12, 13, 26, 39, 52, 78, 156.**

### Remarque :

- Un moyen rapide de savoir à l'avance lorsque l'on arrêtera la recherche est de calculer  $\sqrt{156} \approx 12.5$ On pourra donc s'arrêter à 12, plus grand entier inférieur à  $\sqrt{156}$
- Ici, 156 est divisible par 2 et par 4 mais il ne l'est pas par 8. Pourtant  $8 = 2 \times 4$ !

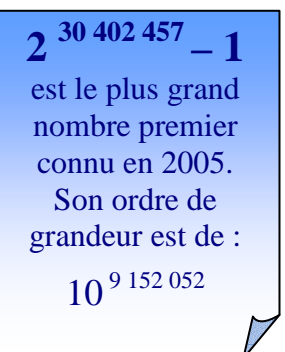

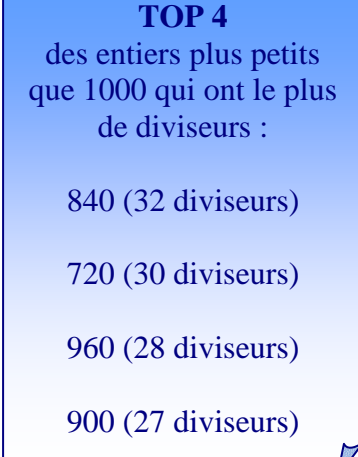

#### **b) Diviseurs communs à deux nombres entiers**

### **On dit que** *d* **est un diviseur commun de** *a* **et** *b* **si** *d* **divise à la fois** *a* **et** *b***.**

Déterminons tous les diviseurs communs de 24 et 34

 $\sqrt{24} \approx 4.90$  à 0,1 près  $1 \times 24 = 24$  $2 \times 12 = 24$  $3 \times 8 = 24$  $4 \times 6 = 24$ 24 est divisible par : **1** - **2** - 3 - 4 - 6 - 8 - 12 - 24  $\sqrt{34} \approx 5,80$  à 0,1 près  $1 \times 34 = 34$  $2 \times 17 = 34$ 3, 4, 5 ne divise pas 34 Les diviseurs de 34 sont donc :  $1 - 2 - 17 - 34$ 

Les diviseurs communs de 24 et 34 sont donc **1 et 2**

**Deux nombres sont premiers entre eux si ils n'ont que 1 comme diviseur commun.** 

Les diviseurs de 20 sont  $1 - 2 - 4 - 5 - 10 - 20$ . Les diviseurs de 21 sont  $1 - 3 - 7 - 21$ . Leur seul diviseur commun est 1. 20 et 21 sont donc premier entre eux.

#### **c) Plus Grand Commun Diviseur de deux entiers (PGCD)**

### **Le PGCD de deux entiers est leur plus grand diviseur commun. On le note PGCD(***a***,***b***)**

Il existe plusieurs méthodes pour déterminer le PGCD de deux nombres :

#### **Méthode 1 : énumération de tous les diviseurs**

Pour déterminer le PGCD de deux entiers *a* et *b*, on dresse la liste de leurs diviseurs. (voir II .a )

 1326 a pour diviseur **1** – **2** – **3** – **6** – **13** – 17 – 26 – 34 – **39** – 51 – **78** – 102 – 221 – 442 – 663 – 1326 546 a pour diviseur **1** – **2** – **3** – **6** – 7 – **13** – 14 – 21 – 26 – **39** – 42 – **78** –91 – 182 – 273 – 546 Donc PGCD( $1326$ ;  $546$ ) = 78

**Calcul réalisé en 200 secondes**

#### **Méthode 2 : soustractions successives.**

**Si** *d* est un diviseur commun de *a* et *b*, alors *d* est aussi un diviseur de *a* + *b* et de *a* - *b*.

**On peut déduire de ce qui précède que pour**  $a > b$  **on**  $a : PGCD(a,b) = PGCD(a-b,b)$ 

Cette dernière propriété permet de calculer le PGCD de deux nombres :

**1326** – 546 = 780 donc PGCD (1326; 546) = PGCD(780; 546) = P  $780 - 546 = 234$  donc  $P = PGCD(546 ; 234)$  $546 - 234 = 312$  donc  $P = PGCD(234 ; 312)$  $312 - 234 = 78$  donc  $P = PGCD(234; 78)$  $234 - 78 = 156$  donc  $P = PGCD(78; 156)$  $156 - 78 = 78$  donc  $P = PGCD(78; 78)$ 

On a donc PGCD(1326 ; 546) = PGCD(78 ; 78) = 78

### **Méthode 3 : algorithme d'Euclide (accélération de la méthode 2)**

En observant les calculs de la méthode précédente, on peut remplacer les deux premières étapes par une seule :  $1326 - 2 \times 546 = 234$ . 234 est en fait le reste de la division euclidienne de 1326 par 546. La méthode s'appuie donc sur le fait qu'un diviseur commun à 1326 et 546 est aussi un diviseur commun à 546 et au reste (234) de la division euclidienne de 1326 par 546.

# $\mathbf{S}$ **i**  $\mathbf{a} = \mathbf{b}\mathbf{q} + \mathbf{r}$  alors PGCD ( $\mathbf{a}$ **;**  $\mathbf{b}$ ) = PGCD ( $\mathbf{b}$ **;** $\mathbf{r}$ )

 $1326 = 2 \times 546 + 234$  donc PGCD(1326;546) = PGCD(546;234)  $546 = 2 \times 234 + 78$ . donc PGCD(546; 234) = PGCD(234; 78)  $234 = 3 \times 78 + 0$  donc PGCD(234; 78) = PGCD(78; 0) On a donc PGCD(1326;  $546$ ) = PGCD(78; 0) = 78

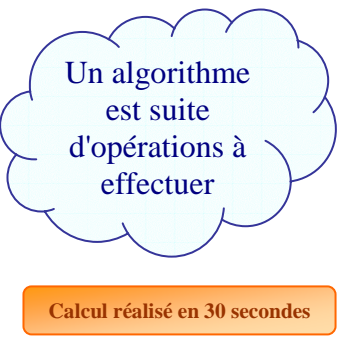

# **Quelle méthode choisir ?**

Pour calculer le PGCD de petits nombres, la première méthode est préférable. On peut d'ailleurs souvent effectuer la recherche mentalement.

Pour des nombres plus grands, en comparant la recherche du PGCD de 1326 et 546 faites ci-dessus, on se rend bien compte qu'il faut utiliser l'algorithme d'Euclide plutôt que la méthode par soustraction successive.

# **III Applications**

**1) Simplification de fractions** 

**Une fraction est irréductible lorsque son dénominateur et son numérateur sont premier entre eux.** 

**Simplifier une fraction, c'est la rendre irréductible.** 

**Pour rendre une fraction irréductible, on divise le numérateur et le dénominateur par leur PGCD.**

Exemple : simplifier  $\frac{2340}{1344}$  en une fraction irréductible.

Recherchons le PGCD de 2340 et 1344 en utilisant l'algorithme d'Euclide :

 $2340 = 1344 \times 1 + 996$  $1344 = 996 \times 1 + 348$  $996 = 348 \times 2 + 300$  $348 = 300 \times 1 + 48$  $300 = 48 \times 6 + 12$  $48 = 12 \times 4 + 0$ 

12 est le dernier reste non nul donc : PGCD(1344,2340) = 12

 $\frac{2340}{1344} = \frac{12 \times 195}{12 \times 112} = \frac{195}{112}$ 112

### **2) Résolution de problème**

Un marchand vient de recevoir 1240 bonbons et 320 chocolats. Il souhaite faire le plus grand nombre de paquets identiques en utilisant tous les bonbons et chocolats. Combien de paquets pourra t-il faire ?

Soit *p* le nombre de paquets qu'il pourra faire. Le marchand utilise tous les bonbons, *p* divise donc 1240 Le marchand utilise tous les chocolats, *p* divise donc 320 *p* est donc un diviseur commun de 1240 et 320 On veut faire le plus grand nombre de paquet, p est donc le plus grand diviseur commun de 1240 et 320. Donc *p* = PGCD (1240, 320)

Recherchons le PGCD (1240, 320) en utilisant l'algorithme d'Euclide :  $1240 = 320 \times 3 + 280$  $320 = 280 \times 1 + 40$  $280 = 40 \times 7 + 0$ 40 est le dernier reste non nul donc PGCD  $(1240, 320) = 40$ 

Le marchand pourra donc confectionner 40 paquets.